【VPN 接続手順】(PC 版)

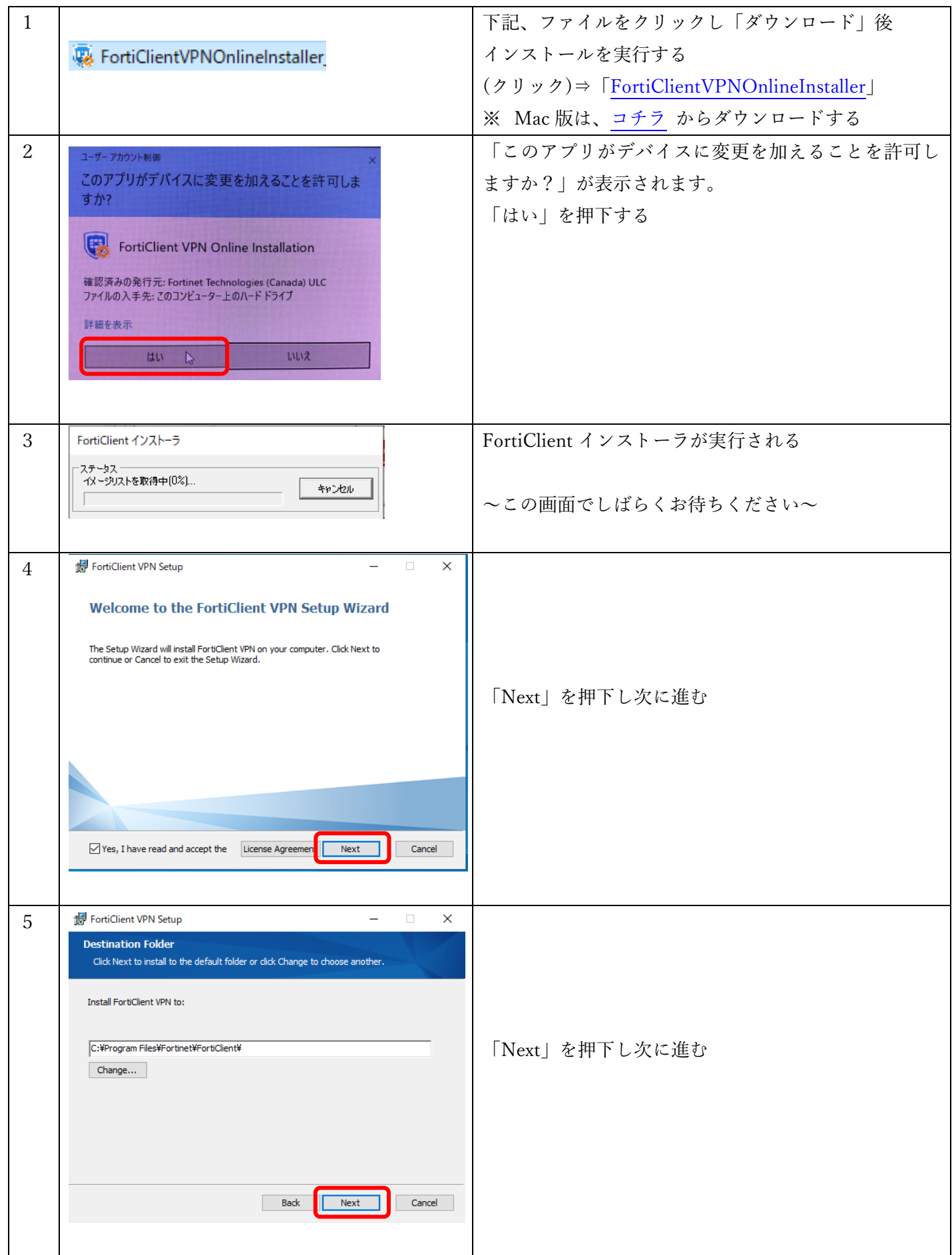

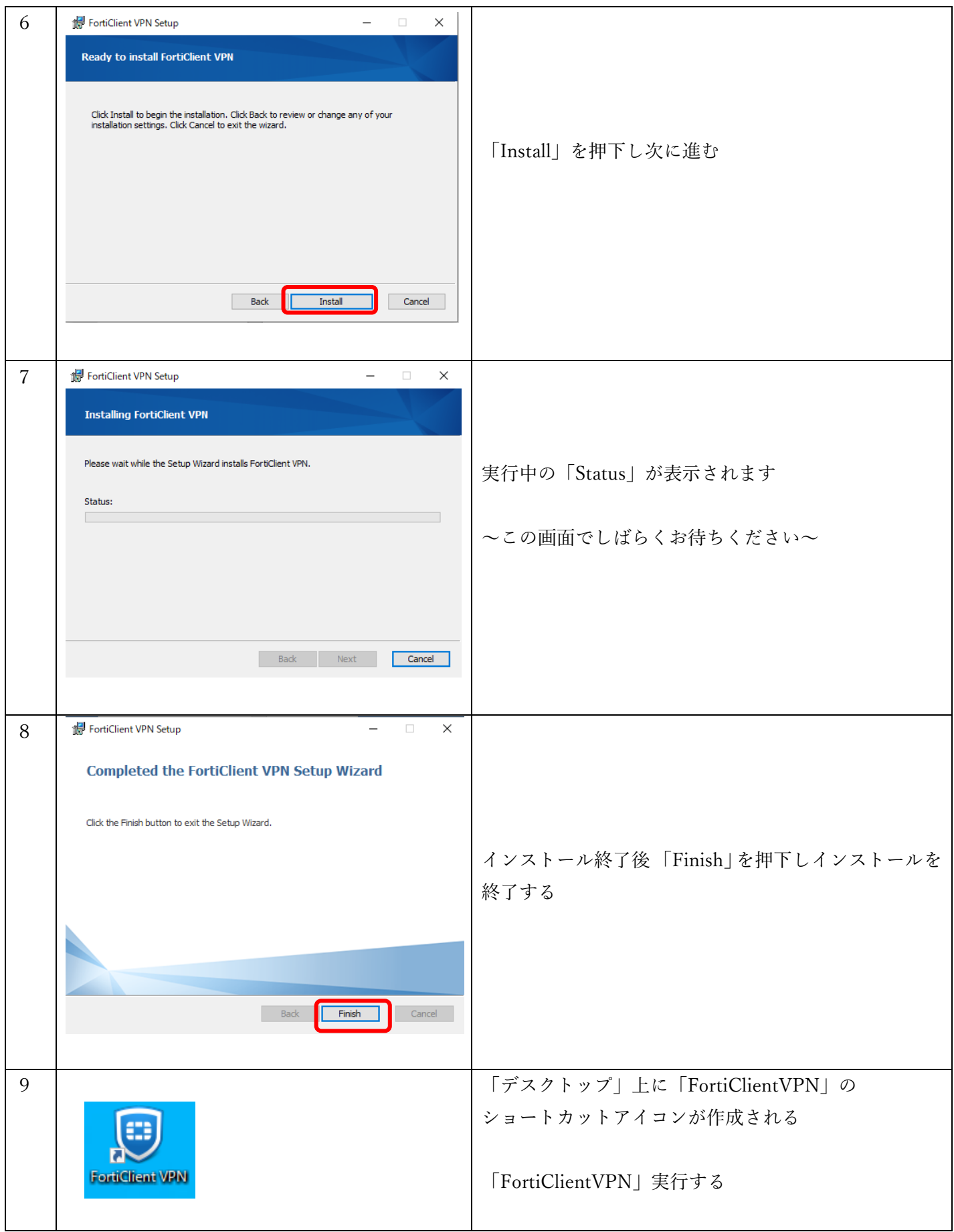

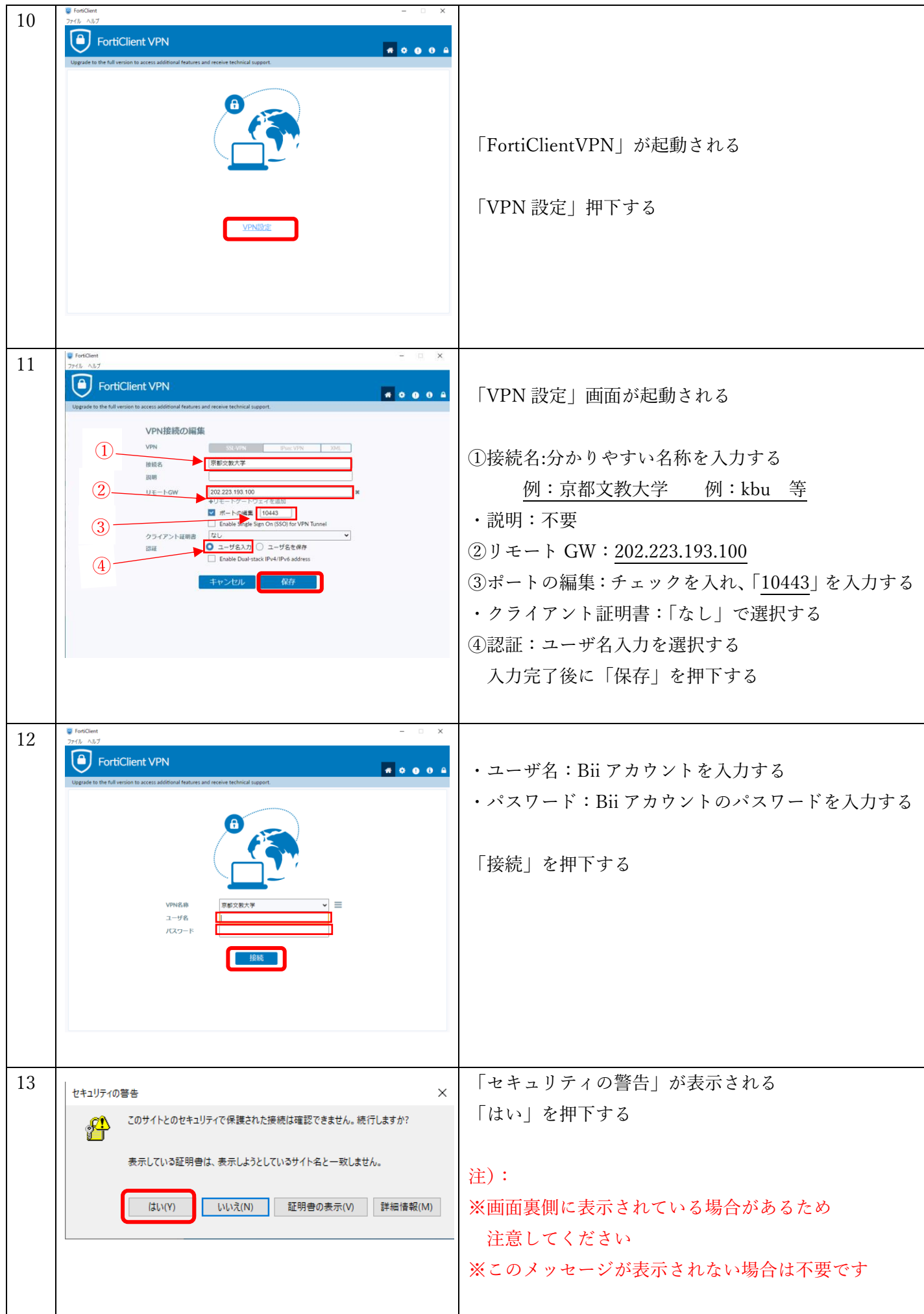

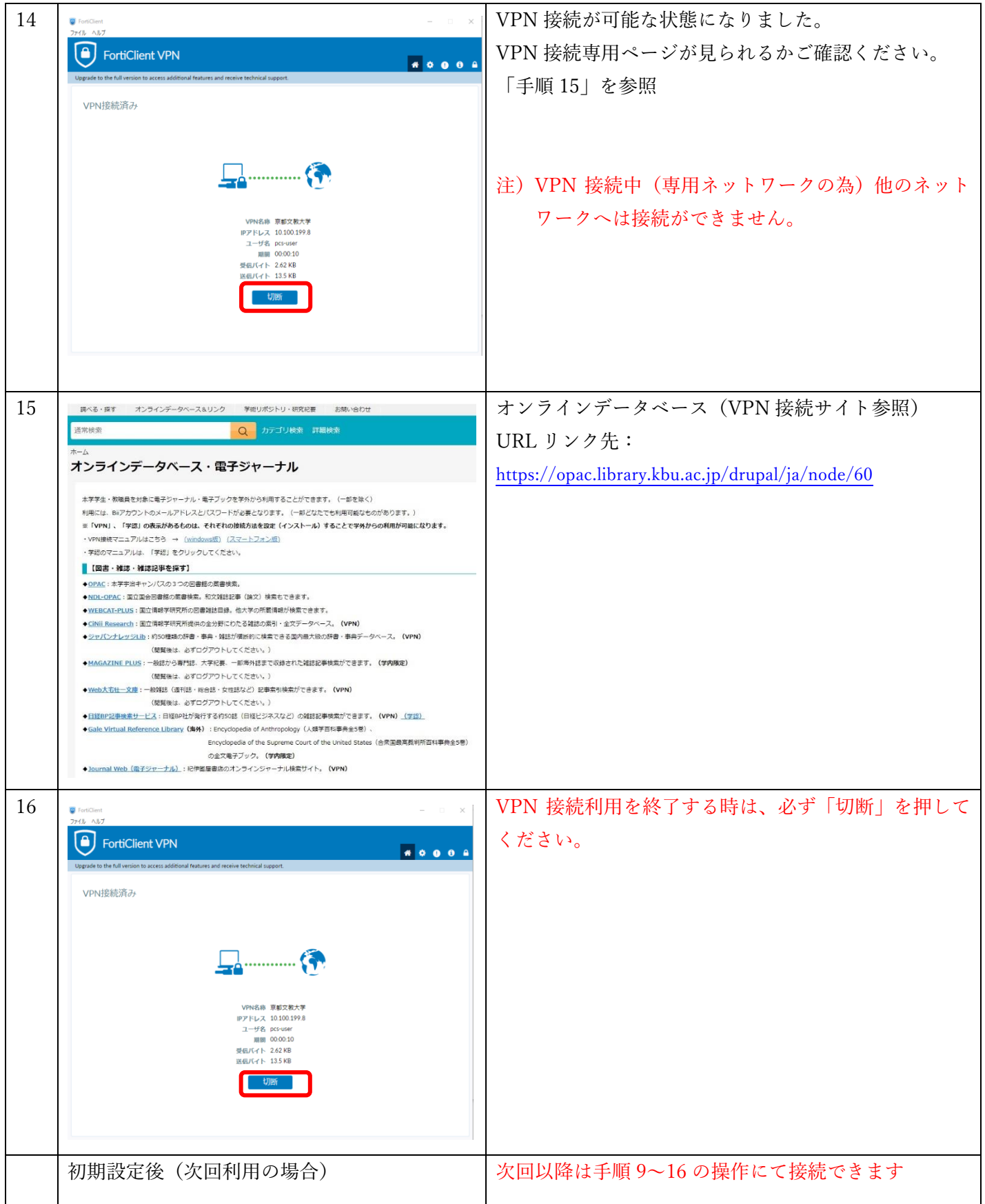